# **Automatisierung der Meßwerterfassung und der Auswertung von Zuwachsmeßreihen**

**Von Hans Pretzsch, München<sup>1</sup>)** 

Die 3. Tagung der Sektion Forstliche Biometrie und Informatik des Deutschen Verbandes Forstlicher Forschungsanstalten DVFFA, vom 5. bis 7. Juli 1989, stand im Zeichen der Messung, Auswertung und weiterführenden Analyse von Jahrringmeßreihen. Gäste aus Italien, Japan, Osterreich, Schweden, aus der Schweiz, Ungarn und der Tschechoslowakei boten einen guten Überblick über die zur Zeit in Europa gängigen Meß- und Auswertungsverfahren zur Analyse von Bohrspänen und Stammscheiben. Weitere Beiträge galten der forstlichen Model/bildung und der Auswertung und Verdichtung großräumig erhobener ertragskundlicher Meß- und Inventurdaten. Der Tagungsleiter und derzeitige Obmann der Sektion, Prof. Dr. B. .Sloboda, hatte die Tagung so organisiert, daß al/e angesprochenen Meßgeräte und EDV-Programme während der Tagung begleitend demonstriert und diskutiert werden konnten. *2)*

In jüngster Zeit wurden verschiedene<br>Methoden zur automatischen Erfasn jüngster Zeit wurden verschiedene sung von Jahrringmustern an Bohrspänen und Stammscheiben entwickelt. Ein wichtiger Impuls dafür ging von den Zuwachsuntersuchungen in geschädigten Beständen aus. Denn im Zuge der Waldschadensuntersuchungen standen große Magazine von Bohrspänen und 8tammscheiben zur Auswertung an, aus welchen möglichst rasch Aussagen über die Höhe und den Trend des Zuwachses abgeleitet werden sollten.

Das Schwerpunktthema der Tagung wurde auf Veranlassung von Dr. Breloh/

BML gewählt. Die Tagung sollte einen Überblick über Entwicklungsstand und -tendenzen bei der Meßwerterfassung und weiterführenden Datenauswertung geben.

Bei dem zur Zeit wohl am weitesten verbreiteten konventionellen Auswertungsverfahren (z. B. Digitalpositiometer nach JOHANN) werden die Meßobjekte, Stammscheiben oder Bohrspäne, in einer Einspannvorrichtung fixiert, so daß der auszuwertende Abschnitt für eine lineare Längenvermessung von einem angeschlossenen Binokular mit angeschlossener Videokamera (Ubertragung auf Monitor) abgefahren werden kann. Die erfaßten Bilder werden mit einem Fadenkreuz unterlegt; das Fadenkreuz wird mit einem gewünschten Meßpunkt zur Deckung gebracht (Jahrringgrenze), und über einen Druckknopf wird die Übertragung der eingestellten Meßposition auf einen angeschlossenen Computer ausgelöst.

Die Einstellung des Meßobjektes auf eine bestimmte Auswertungsrichtung, das Abfahren des Meßobjektes und die Bestimmung und Vermessung der Jahrringverläufe geschehen bei diesem konventionellen Auswertungsverfahren manuell.

## **Neue Methoden zur automatisierten Meßwerterfassung**

Bei den neuen bzw. fortentwickelten Meßverfahren wird versucht, einen oder mehrere der bisher manuell vollzogenen Auswertungsschritte zu automatisieren: Automatisierung der Bewegung der Meßobjekte in der Einspannvorrichtung, z. B. motorische Einstellung unterschiedlicher Auswertungsrichtungen bei der Stammscheibenauswertung, die Automatisierung der Mikroskop- bzw. Karnerabewegung entlang der Meßobjekte und Automatisierung der Bildauswertung durch Mustererkennung und Bildvermessung.

Bildauswertung und weiterführende Analyse der erzeugten Meßreihen erfolgen bei der konventionellen Auswertungsmethode in zwei voneinander getrennten Arbeitsschritten. Bei den neuen Verfahren sind Bilderfassung und erste Auswertungsschritte wie Plausibilitätsprüfung und Synchronisation unmittelbar miteinander gekoppelt, z. B. werden von der Kamera automatisch Positionen

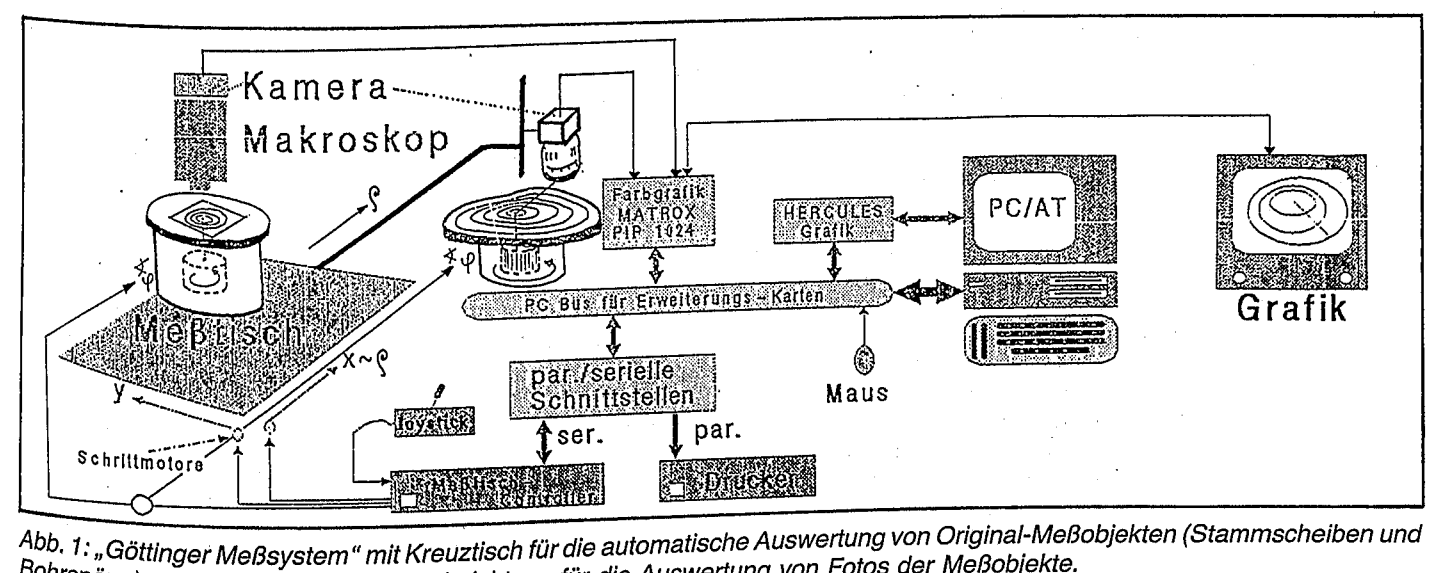

Bohrs, Gottman und eine der Reiser und der auch und der der Mehrspann Fotos der Meßobjekte.<br>Bohrspäne) und mit integrierter Meßeinrichtung für die Auswertung von Fotos der Meßopjekte. Meßobjekte; und mit integrierter Meßemnchtung (ur die Adonation) und Magazine • Fotos von Bohrspänen • Präparat-<br>Aufnahmen • Stammscheiben • Stammscheiben-Fotos • Bohrspan-Magazine • Fotos von Bohrspänen • Urthildaufnahmen ~oboljekte: ● Stammscheiben ● Stammscheiben-i otos > 2000---<br>Aufnahmen (Nadeln, Blätter) • Fotos von Holzpoltern • Fotos beladener Lkw (statt Kamera auch Videofilm) • Luftbildaufnahmen<br>AFZ 11/1990

Dr.H. Pretzsch ist wissenschaftlicher Mitarbeiter am Lehrstuhl für Waldwachstumskunde der Universität München.

<sup>?</sup> ~ämtliche Tagungsbeiträge werden im Original In einem gesonderten Band der "Schriften aus der Forstlichen Fakultät der Universität Göttingen und der Niedersächsischen Forstlichen Versuchsanstalt"veröffentlicht, das voraussichtlich noch 1990 erscheinen wird.

mit unplausiblen Meßwerten zur Fehlerkorrektur angefahren.

• Besondere Beachtung verdient die von TAUBE, MEYER und POHLE ausgeführte Weiterentwicklung des "Göttinger Meßsystems", das von der Abteilung für Forstliche Biometrie und Informatik der Universität Göttingen unter der Leitung von Prof. SLOBODA entwickelt wurde.

Das bislang verwendete "Göttinger Meßsystem" wurde erweitert um ein Polarkoordinatenmeßgerät, das eine automatische, selbstkorrigierende Erfassung der vollständigen Jahrringe einer Stammscheibe ermöglicht (vgl. Abb. 1). Die fortentwickelte Fassung des Meßgerätes erlaubt die Auswertung eines breiten Spektrums von Meßobjekten. Es können Original-Meßobjekte, also Stammscheiben oder Bohrspäne, auf einem stabilen Kreuztisch fixiert und von einer Videokamera abgefahren werden. Außerdem können Fotos der Meßobjekte als Meßvorlage herangezogen werden und auf einem hochempfindlichen Polarkoordinatenmeßtisch liegend, über Videokamera ausgewertet werden.

• Bei einer Programmneuentwicklung wird die zu untersuchende Stammscheibe in 18 bis 36 Richtungen (alle 10 bis 20 Grad) vermessen. Hierbei erfolgt die Bewegung des Polarkoordinatenmeßtisches motorisch über einen Controller, durch eine integrierte Randerkennung werden alle gewünschten Auswertungsrichtungen automatisch unter der Videokamera entlanggeführt. Die aufgenommenen Videobilder werden für die automatische Jahrringmustererkennung als Pixelfelder abgespeichert. Nachdem die Auswertungseinheit die Jahrringmuster in den gewünschten Auswertungsrichtungen nacheinander abgegriffen hat, können die gespeicherten PIxelstreifen am Bildschirm betrachtet, untereinander eingeblendet und automatisch vermessen werden. In den automatisierten Bildauswertungsvorgang kann jederzeit eingegriffen werden, z. B. um nicht korrekt erfaßte Jahrringe einzufügen oder zu eliminieren. Durch die Vielzahl der erfaßten Meßrichtungen lassen sich ausgefallene oder "auskeilende" Jahrringe leicht erkennen, und der jährliche Grundflächenzuwachs, die eigentliche Zielgröße ertragskundlicher Analysen an Stammscheiben, kann sehr exakt ermittelt werden.

Neben dem automatischen, motorischen Ablauf bei der Stammscheibenvermessung ist es auch möglich, den Kreuztisch mit aufliegendem Meßobjekt über einen angeschlossenen Joystick zu steuern. Hierdurch läßt sich eine Vielzahl unterschiedlicher Meßobjekte analysieren: Nadeln, Blätter, Fotos von Holzpoltern usw. Für die weiterführende Auswertung der Meßreihen steht ein breites Spektrum von EDV-Programmen zur Verfügung; die Auswertungsergebnisse

können in Listenform oder als Grafik ausgedruckt werden.

• Von B. ROTH und K. *v,* WILPERT vom Waldbauinstitut der Universität Freiburg wurde eine Meßeinrichtung zur automatisierten Erfassung und Messung von Jahrringen auf Stammscheiben (ARISA) vorgestellt, die auf dem "Göttinger Meßsystem" aufbaut, sich aber in einigen Punkten davon unterscheidet. Wie bei diesem wird das Jahrringmuster der auf einen Meßtisch aufgelegten Stammscheibe durch eine Videokamera auf Bildschirm übertragen und abgespeichert. Von den zu vermessenden Stammscheiben werden die Jahrringsequenzen, nach automatischer, sukzessiver Drehung der Scheibe um jeweils ein Grad, in insgesamt 360 Radien abgegriffen.

Die abgespeicherten Bildstreifen werden für die weitere Auswertung untereinander abgebildet; in einem interaktiven Auswertungsschritt kann in jedem ge-

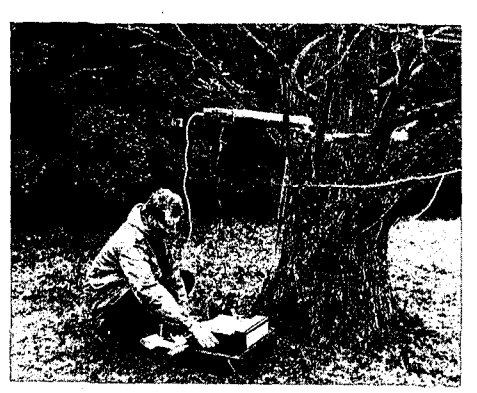

Abb. 2: Untersuchung eines Urwelt- .Mammutbaumes mit dem DENSITO-MAT. Zur Feldausrüstung gehören ein<br>Bohrgerät. Halterung. Akku sowie Halterung, Akku sowie Schreiber oder Feldcomputer.

wünschten Scheibenbereich eine Musterausprägung vom Auswerter definiert werden. Die Kantenerkennung innerhalb der Jahrringsequenzen erfolgt über eine Differenzierung der Grauwerte; aus einer mittleren Differenzenfunktion für alle betrachteten Auswertungsrichtungen werden die Jahrringgrenzen ermittelt und die Jahrringbreiten automatisch berechnet.

• Vom Institut für Forstbenutzung der Universität Göttingen und dem Niedersächsischen Landesamt für Bodenforschung wurde ein Auswertungsverfahren vorgestellt, das eine programmgesteuerte Jahrringzuordnung von holzanatomischen Meßreihen ermöglicht. Das von S. LEWARK und D. KLOSA vorgestellte Meßgerät ist vorgesehen für die Auswertung von Mikrotomschnitten von Laub- und Nadelhölzern und ermöglicht, neben holzanatomischen Untersuchungen, auch die automatische Erkennung von Jahrringgrenzen und die Vermessung von Jahrringbreiten. Die Ausstattung besteht aus einer Kamera, die über das Meßobjel<t hinweggeführt wird und die aufgenommenen Bilder an einen pe sendet. Für die automatische Kantenerkennung wird die Tatsache genutzt, daß sich die Gefäßanteile am Querschnitt an den Jahrringgrenzen in baumartenspezifischer Weise von dem Bereich innerhalb des Jahrringes unterscheiden.

• Der Dendrochronograph SMIL, von B. LEGA Montesperoli/ltalien vorgestellt, ist im Aufbau dem Digitalpositiometer (System Johann) ähnlich und eignet sich für die Vermessung von Stammscheiben und Bohrspänen. Das Standardmodell kann Scheiben bis zu einem Meter Durchmesser analysieren. Das Meßobjekt wird manuell über eine Kurbel durch den Brennpunkt eines angeschlossenen Mikroskopes bewegt. Bei einer Abweichung zwischen der Meß- und der Radiallinie, wenn bei Bohrspanentnahmen am Mark vorbeigebohrt wurde, werden die Meßwerte nach Eingabe des Differenzenwinkels automatisch korrigiert. Das Meßgerät ist mit Software für die Datenabspeicherung, unmittelbare Datenprüfung während des Meßvorganges und für die Datenkorrektur versehen. Bei Bedarf kann das Meßgerät mit einer Speicherschreibmaschine, einem Photoapparat, einer Videokamera oder einem Farbvideo-Monitor gekoppelt werden.

• F. RINN vom Institut für Umweltphysik der Universität Heidelberg, stellte ein Gerät (DENSITOMAT) zur direkten Messung der Holzdichte, zur Bestimmung des Jahrringzuwachses und zur Fäulediagnose vor. Das Gerät, ähnlich einer Handbohrmaschine, wird am Baum angesetztund ein eigens entwickelter dünner Stahlbohrer wird mit konstanter Vorschubgeschwindigkeit in das Bauminnere getrieben. Aus der Aufzeichnung des Stromverbrauches, der im Verlauf der radial gerichteten Bohrung je nach der Holzdichte schwankt, lassen sich die Jahrringgrenzen und die Jahrringbreiten ableiten. Die abgespeicherten Zeitreihen des Bohrwiderstandes werden vor der weiterführenden Auswertung nach einem speziellen Verfahren transformiert, um die jeweils interessierenden Informationen ableiten zu können.

Vorteile dieser Meßmethode sind der weitgehend zerstörungsfreie Meßvorgang, die Mobilität des Meßgerätes (Betrieb über Akku) und sein vergleichsweise niedriger Preis. Bisher wird das Gerät in drei Ausführungen für unterschiedliche Bohrtiefen (20 bis 50 cm) hergestellt. Für die Messung relativer Dichteschwankungen im Holz und die Diagnose von Kernfäule an stehenden Bäumen .(z. B. für die Qualitätsbeurteilung von Werteichen) wurde das Meßgerät bereits mit Erfolg angewendet. Für die exakte Erfassung absoluter Jahrringbre' ten sind noch einige Verfahrensverbesserungen auszuführen, an denen derzeit gearbeitet wird (Abb. 2).

### **Computergestützte Auswertung von Jahrring-Meßreihen**

 $\overline{1}$ 

• Von J. NAGEL von der Niedersächsischen Forstlichen Versuchsanstalt in Göttingen wurde das EDV-Programm STANLY entwickelt, das eine interaktive wie Frage-und-Antwortspiel ablaufende Auswertung von Stammanalysen erlaubt. Das Programm ist installiert auf einem PC, der die Meßwertserien von einem Digitalpositiometer (System Johann) übernimmt. Das Programm unter stützt die Meßwertkontrolle durch Synchronisation mit einer Referenzkurve und die Meßfehlerkorrektur. Es erlaubt die Eingabe vorab erhobener Meßwerte (Höhenzuwächse).

• Die Enwicklungsdynamik der Stammquerschnittsfläche kann als **wichtige** Information bei der Jahrringanalyse verwendet werden. B. SLOBODA, Abteilung Forstliche Biometrie und Informatik der Universität Göttingen, stellte in seinem Beitrag ein Programm für die Erfassung, Auswertung und grafische Darstellung von Radial- und Flächenzuwächsen aus Stammanalysen vor. Als Untersuchungsobjekte wurden einige Kiefernscheiben zuerst geschliffen, um den Jahrringkontrast möglichst gut herauszuheben, anschließend fotografiert (Film Agfa-Ortho 25,  $6 \times 6$  cm), und auf der Grundlage der Negative wurden die Scheiben mit dem eingangs beschriebenen "Göttinger System" ausgewertet.

Solche Negative sind eines der kompaktesten und preiswertesten Speichermedien, die es gibt. Die Information, die ineinem Negativ enthalten ist, würde bei der Speicherung auf Disketten mindestens zwei, eher vier bis sechs Megabyte belegen, und damit Kosten in der Höhe von 30,- bis 90,- DM verursachen.

Um den Meßaufwand und die Speicherkapazität bei der Stammscheibenauswertung zu senken, kann man sich darauf beschränken, die Stammscheibenvermessung nur stichprobenartig <sup>(z, B</sup>, systematisch an jedem zehnten <sup>Jahrring) in mehreren Auswertungsrich-</sup> tungen vorzunehmen und nur in wenigen Himmelsrichtungen alle Jahrringe abzu lesen, Das Programm errechnet Radial-, Durchmesser- und Grundflächenzuwächse der nicht gemessenen Radien, Indem es aus den vermessenen Jahrrin gen, auf der Grundlage des biologischen Prinzips der Strukturerhaltung, die Formentwicklung der nur in wenigen Richtungen vermessenen Jahrringe ableitet. Das Programm bietet zwei Alternativen für die Herleitung der nur stichprobenartig gemessenen Jahrringe an: Ableitung der Formentwicklung durch

funktionalen Ausgleich oder Flächen-Interpolation. Erste Testauswertungen zeigen, daß es auch bei exzentrischen Scheiben gute Ergebnisse liefert. Die Auswertungsergebnisse bei einer stichprobenweisen Vermessung decken sich gut mit denen bei Vollvermessung.

• Zur Anwendung in der Dendrochronologie und -klimatologie entwickelte R.W. ANIOL, vom Institut für Holzbiologie der Universität Hamburg, das EDV-System CATRAS (Computer Aided Tree Ring Analysis). Es besteht aus einem Meßtisch mit Mikroskop zur Messung von Jahrringserien an Bohrspänen und Stammscheiben und ist mit einem Rechner gekoppelt. Besonderheiten gegenüber dem Digitalpositiometer (System Johann) sind die motorische Positionierung des Mikroskopes mit Meßkreuz, die automatische Rückpositionierung per Tastendruck auf zurückliegende Meßpositionen (zur Kontrolle und Korrektur) und die motorische Schärferregulierung des Mikroskopes. Die automatische Positionierung des Probeschlittens durch Kopplung mit einem Computer soll weiter ausgebaut werden, so daß eine vollautomatische Jahrringerkennung und Auswertung möglich wird.

problemorientiertes EDV-Programm erlaubt den Aufbau von Jahrring-Chronologien, die Berechnung statistischer Meßgrößen zur Qualitätsbeurteilung von Jahrringen für die Verwendbarkeit in weitergehenden Analysen und unterstützt die Ablage der Meßwerte in einer Jahrring-Datenbank. Das Programm erleichtert den Vergleich von Jahrring-Meßreihen und erlaubt die Aufnahme externer Vergleichsdaten, so daß eine retrospektive Datierung historischer Holzproben möglich ist.

### **Freie Vorträge**

• Von M. WORBES wurden geschädigte Fichten aus dem Harz nach der Methode von Schweingruber auf abrupte Zu~ wachsänderungen hin untersucht. Bel dem von Schweingruber entwickelten Verfahren werden an Bohrspänen oder Stammscheiben abrupte Zuwachsereignisse anhand von Weiserjahren datiert und abrupte Zuwachstrend-Änderungen visuell bestimmt. Die Anwendung dieser Methode auf insgesamt 86 Bäumen aus Fichtenaltbeständen im Harz ergab, daß der Anteil von Bäumen mit Zuwachseinbrüchen seit etwa 20 Jahren stark zugenommen hat. '

• D. ECKSTEIN, vom Lehrstuhl für Holzbiologie der Universität Hamburg, stellte die Ergebnisse einer dendroökologischen Untersuchung an Fichten zum Nachweis von Umweltveränderungen vor. Das Zuwachsverhalten der untersuchten Fichtenbestände im Raum Hamburg läßt sich regresslonsanalytisch mit hoher Bestimmtheit durch die entsprechenden Klimawerte erklären.

Ein bemerkenswerter Befund der Untersuchung ist, daß die Varianz der Jahreszuwächse bei Bäumen aller Altersstufen in den letzten ein bis zwei Jahrzehnten stark zugenommen hat, ohne daß sich die Temperatur- und Niederschlagskurven in gleichem Maße verändert haben. Aus dieser Feststellung leitet ECKSTEIN einen zunehmenden Einfluß anthropogener Störfaktoren auf das Zuwachsverhalten der Bäume in dem Untersuchungsgebiet ab.

• Von T. RIEMER (Abteilung für Forstliche Biometrie und Informatik der Universität Göttingen) wurde ein Clusterverfahren für die Erkennung der Ähnlichkeit von Zuwachszeitreihen vorgestellt. Der vorgestellte methodische Ansatz wurde von H.-H. LEUSCHNER vom Institut für' Palynologie (Blütenpollenkunde) und Quartärwissenschaften mit gutem Erfolg für die jahrringanalytisch gestützte Bestimmung der Herkunft von Holzfunden angewendet.

Die Zusammenstellung ähnlicher Zeitreihen kann bei wenigen Proben durch die optische Beurteilung der ausgeplotteten Kurven geschehen. Dieses Verfah- . ren ist aber äußerst subjektiv und bei größeren Datenmengen undurchführbar. Als statistische Methode, um aus einem Kollektiv von Proben die einander ähnlichen zusammenzustellen, hat sich in den Biowissenschaften die Clusteranalyse bewährt. Sie ist objektiv und auch für größere Probenzahlen geeignet.

Bei dem hier vorgestellten· Verfahren wurden zur Bestimmung der Ähnlichkeit von Zuwachszeitreihen spezielle statistische Maßzahlen definiert und darauf eine hierarchische Clusteranalyse aufgebaut. Zunächst erfolgt eine Zerlegung der Zeitreihen in einen Alterstrend, in mittelfristige Zuwachsschwankungen und in eine Indexkurve mit möglichst niedriger Autokorrelation. Auf diesen Komponenten aufbauend, werden Maße für die "Unähnlichkeit" oder den Abstand zwischen allen Kurvenpaaren berechnet, die Abweichungen in den zugrundeliegenden Wachstumsbedingungen widerspiegeln. Auf der Basis dieser Maßzahlen werden die verschiedenen Kurven bestimmten Clustern zugeordnet. Die Ergebnisse zeigen, daß das entwikkelte Verfahren in der Lage ist, auch bei größeren Probenmengen Gruppen zu erkennen. und die Proben richtig zuzuordnen.

• Über erste Erfahrungen mit der mobilen Datenerfassung im Versuchswesen von Rheinland-Pfalz berichtete U. WUNN von der Forstlichen Versuchsanstalt Rheinland-Pfalz in Trippstadt. Vorbereitet wird die Ausrüstung mit mobilen Datenerfassungsgeräten des Typs EG 10/4 der Firma Latschbacher, welche eine erhebliche Zeit- und Kosteneinsparung bei der Kontrolle des waldwachstumskundlichen Weiserflächennetzes erwarten lassen.

Das Gerät wiegt 1,2 kg, ist durch eine Folientastatur gegen Spritzwasser und Staub geschützt und der eingebaute Akkumulator erlaubt eine Eingabezeit von 35 bis 40 Stunden. Für die Dateneingabe stehen 80 Tasten zur Verfügung, eingegebene Daten können in einem 40 Zeichen breiten beleuchtbaren Display angezeigt werden. Das Gerät verfügt über einen Speicher von 40 KB. Die Programmierung der mobilen Datenerfassungsgeräte erfolgte in einer maschinennahen Sprache durch die Firma Latschbacher, könnte aber in Zukunft eventuell auch durch den Anwender erfolgen.

Bisher stehen zwei Programmpakete zur Verfügung, von denen eines auf die Aufnahme der Weiserflächen, Dauerbeobachtungsflächen und für die terrestri-<br>sche Waldschadenserhebung abge-Waldschadenserhebung abgestimmt ist. Die Dateistruktur ermöglicht, Berechnungen und Plausibilitätsprüfungen am Meßort im Wald, auch mit Altdateien, die zuvor vom PC auf die mobile<br>Datenerfassungseinheit übertragen Datenerfassungseinheit wurden.

• Zur Beurteilung der Wirkung von Stoffeinträgen auf das Zuwachsverhalten von Bäumen wurden in den letzten Jahren zahlreiche jahrringanalytische Studien durchgeführt. In seinem Beitrag stellte E. KUBLIN ein Verfahren vor, mit welchem sich der Zuwachstrend innerhalb einer Jahrringserie gut charakterisieren läßt, und das darüber hinaus einen objektiven Vergleich von Jahresreihen aus unterschiedlichen Baumkollektiven ermöglicht.

Es handelt sich dabei um ein Verfahren, das seit geraumer Zeit zur Analyse von Wirtschaftstrends und zur Analyse von Strukturbrüchen in ökonometrisehen Zeitreihen verwendet wird. Hierbei wird eine transformierte Zuwachsmeßreihe durch Spline-Regression ausgeglichen, so daß der Zuwachsverlauf durch einen Streckenzug von Geradenabschnitten beschrieben wird. Die Position der Knotenpunkte der Spline-Regression deutet Zuwachseinschnitte an und ermöglicht eine objektive Diagnose von Trendänderungen im Zuwachsgang.

Die Grundzüge des Verfahrens wurden am Beispiel zweier Jahrringserien *von* Tannen mit unterschiedlich starker Schädigung vorgestellt. Während beim Kollektiv der ungeschädigten Tannen zwei Geradenabschnitte genügen, um den Zuwachstrend mit hinreichender Genauigkeit zu beschreiben, sind beim Kollektiv der geschädigten Tannen dafür drei Geradenabschnitte erforderlich. Seit Beginn der achtziger Jahre macht sich ein Zuwachseinbruch bemerkbar, der vermutlich auf den Einfluß von Störfaktoren zurückzuführen ist.

• Der Beitrag von T. SUZUKI und N. MATsuMuRA befaßte sich mit der *'1*erwendbarkeit der MITSCHERLICH'SCHEN Gleichung für die Beschreibung des Baumwachstums unter der Einwirkung von Störfaktoren. Wenn das Durchmesserwachstum auf einem Differenzendiagramm dargestellt wird, ergibt sich annähernd eine Gerade. Ausgehend von diesem Ergebnis kann nachgewiesen werden, daß das Durchmesserwachstum der Gleichung von MITSCHERLICH folgt. Allerdings sind die mit dem Differenzendiagramm geschätzten Parameter vielfach starken Schwankungen unterworfen.

Auf der Basis der Mirscheruch'schen Gleichung als stochastische Differentialgleichung wird die Eigenschaft der Wachstumsabweichungen des Einzeibaumes vom Mitteldurchmesser als au- ' toregressive Zeitreihe dargestellt. Es kann nachgewiesen werden, daß die Abweichungen der Zuwachsmeßwerte von der Differenzengerade zufälliger Art sind.

• J. SABOROWSKI von der Abteilung für Forstliche Biometrie und Informatik berichtete über die Fehler und Varianzschätzung bei der Auswertung von Luftbildern zur Waldschadensinventur. Die Informationen über den Schädiqunqsgrad werden aus Luftbildern nach einem dreistufigen Stichprobenverfahren gewonnen (Flugstreifen, Luftbild, Probekreis) und sind von Interpretations- und Meßfehlern überlagert. Die Beurteilung der Schädigung aus dem Luftbild ist besonders im mittleren Schadbereich in hohem Maße *von* der Tagesform, der Einweisung und der Zusammenarbeit der Luftbildinterpreten abhängig. Zur Abschätzung der Varianz des Schätzfehlers, der die Aussagekraft der Inventurergebnisse bestimmt, wurde ein neues Verfahren entwickelt.

• In einem Beitrag von A. W. BITTER vom Institut für Forstökonomie der Georg-August-Universität Göttingen wurde ein EDV-gestütztes Betriebsinformationssystem vorgestellt, das künftig Forstbetriebsleiter für die verschiedensten Aufgaben in den Bereichen Inventur, Planung und Kontrolle einsetzen können. Den Kern des Programms bildet eine Betriebsdatenbank in Verbindung mit einem geographischen Informationssystem (GIS).

In der Betriebsdatenbank werden die Daten von Standorts- und Bestandesinventuren, die Ergebnisse des Wirtschaftsvollzugs vergangener Perioden sowie Kennziffern zu wichtigen Arbeitsverfahren abgespeichert. Auf dieser Basis lassen sich mit Hilfe entsprechender Programmteile sowohl die Aufbereitung, Analyse und Fortschreibung der Inventurdaten aller Einzelflächen eines Betriebes durchführen, als auch Planungen für kurz-, mittel- und langfristige Perioden erstellen. Die erzielten Ergebnisse können in Form von thematischen Karten dargestellt werden.

• Einige Anwendungsbeispiele des<br>geographischen Informationssystem Informationssystem, die Nutzung von 3-D-Geländemodellen (dreidimensional) für die Wegebauplanung, Wassertransportsimulation und Überlegungen zur Holzbringung wurden in der abschließenden Präsentation von R. STOCK, Abteilung für Forstliche Biometrie und Informatik der Universität Göttingen, vorgestellt. Die bei der Planung notwendigen Entscheidungen werden durch den Einsatz von Kalkulationsund Simulationsmodellen vorbereitet. Diese Entscheidungshilfen dienen dem Vergleich verschiedener Arbeitsverfahren und alternativer Bewirtschaftungsstrategien.

#### **Vorteile und Möglichkeiten der automatisierten Bildauswertung**

Die Weiterentwicklung der Stammscheiben- und Bohrspanauswertung hin zu einer möglichst weitgehenden Automatisierung der bisher üblichen Verfahrensschritte verspricht eine Zeit- und Kosteneinsparung bei der zukünftigen Auswertung von Probenmaterial. Das ist aber ein eher sekundärer Aspekt dieser Entwicklung. Denn die automatischen oder<br>halbautomatisch-interaktiven Verfahhalbautomatisch-interaktiven rensweisen der Bildverarbeitung können eine Bedeutung in der Forstwissenschaft erlangen, die weit über die Auswertung von Zuwachsmustern hinausgeht.

Erste Versuche der Auswertung *von* Kronenfotos zur Bestimmung der überschirmenden Biomasse in WaIdbeständen, Profilbilder von Holzpoltern für die Berechnung des Holzvolumens, Vermessungen von Blatt und Nadeloberflachen im Rahmen ertragskundlich-physiologischer Untersuchungen deuten die vielseitige Verwendbarkeit der beschriebenen Bilderfassungsgeräte an.

Hinzu kommt die Tatsache, daß eine automatisierte Bilderfassung in allen Bereichen eine wesentlich umfangreichere und damit genauere Auswertung von Probenmaterial erlaubt, weitgehend frei von subjektiven Fehlern ist und jederzeit identisch reproduziert werden kann.

Vor diesem Hintergrund bildet die treibende Kraft der vorgestellten Entwicklungsrichtung bei der Bild- und Probenauswertung sowie bei der weiterführenden Datenanalyse keineswegs nur die Rationalisierung der Auswertung, sondern es sind die vielversprechenden Möglichkeiten, konventionelles Probenmaterial unter neuen Aspekten auszuwerten und drängende Fragen der waldwachstumskundlichen Forschung mit neuen Aufnahmemethoden bearbeiten zu können.